Photoshop 2021 (Version 22.4.1) Hacked

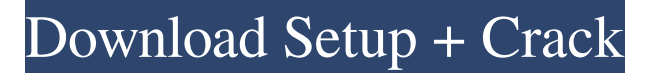

#### **Photoshop 2021 (Version 22.4.1) Crack+ Activation [Updated] 2022**

\_www.adobe.com/products/gimpx-xsl\_ Ensures that your drawings, graphics, and other images are safe to share using the Gimpx XSL plugin.

#### **Photoshop 2021 (Version 22.4.1) Crack + With Serial Key X64**

Word Of Warning: Due to a bug in the macOS Mojave version of Photoshop, Photoshop Elements 13 makes macOS Mojave behave like macOS High Sierra and does not install correctly. How To Install Photoshop Elements 13 on macOS Mojave (High Sierra, Sierra and El Capitan) Follow the steps below to install Photoshop Elements 13 on macOS Mojave (High Sierra, Sierra and El Capitan) Steps: The installation is automatic and does not require a restart. Make sure your Mac is connected to the Internet. Disable Automations in macOS Mojave (High Sierra, Sierra and El Capitan) Method 1 - Using Simplenote Press the keyboard shortcut Command + Shift + -. Type in simplenote. Highlight the word Simplenote in the menu that appears on the right and click to select it. Click Disable Automation. Steps: Method 2 - Using AppleScript Open AppleScript Editor and double click the file run\_mac\_mojave\_auto\_install.scpt. Scroll down and change all instances of /Applications to /Applications/. Scroll down and change all instances of /Applications/ to /Applications/. Press Return to execute the AppleScript. Steps: Method 3 - Using Automator Click on the Automator icon in the top toolbar. . Choose Service receives selected. Expand to select Application. New Document. . Start Recording. . Insert a number field. Start a Run AppleScript. paste the following code : on run {input, parameters} try tell application "System Events" do shell script "rm -rf /Applications/Adobe Photoshop Elements 13.app" set tmp to POSIX file "/Applications/Adobe Photoshop Elements 13.app" as alias try tell application "Finder" tell container tmp try delete end tell end try end tell end try end tell end run File Type: Application. Save the Automator file. Save as Adobe\_Photoshop\_Elements\_13\_Disable\_Automations.scpt. . Use the new file to repeat the process a681f4349e

# **Photoshop 2021 (Version 22.4.1) License Code & Keygen [Latest]**

Many of the most persistent and recalcitrant biomedical health care problems are initiated or exacerbated by bacterial or bacterial products which stimulate a highly evolved host defense system. Only one pathogen of human significance, Streptococcus pneumoniae, is known to have potent endotoxin. We have recently identified an endotoxin-like substance in the outer membrane of Escherichia coli and S. typhosa. We propose to further purify, biochemically characterize and quantitate the endotoxin in S. typhosa which causes S. typhosa to be one of the most potent human enteropathogens. We will determine whether the endotoxin is synthesized within the pathogen, whether it is released externally as a function of cell lysis or whether it is only an artifact of the death of the cell. The role of the endotoxin in S. typhosa virulence will be investigated by observing its effect on host defenses, in nonimmune animals, and by studies in immune animals which employ a variety of in vivo immunologic and pharmacologic methods. Experiments will be conducted to determine whether the endotoxin is a highly conserved, essential aspect of the cell wall or whether there is species specificity. We will also seek to determine whether the endotoxin is a primary or secondary metabolic product of S. typhosa. Lastly, studies will be carried out on the structure and metabolism of the endotoxin.Different effects of dexamethasone on cell death/proliferation in undifferentiated and differentiated human embryonic stem cells: Involvement of the ATP-dependent K(+)-channels. In vivo, there is ample evidence that glucocorticoids and ATP-dependent potassium (KATP) channels have antitumor effects, supporting the hypothesis that the KATP channel plays a role in apoptosis. However, we found that dexamethasone (Dex) induced apoptosis and interfered with ATP-dependent KATP channel function in human embryonic stem cells (hESCs). The non-selective cation channel blocker glyburide fully prevented hESC differentiation and suppressed Dex-induced apoptosis. Low levels of Dex facilitated cell proliferation and inhibited p53 and caspase-3. These data indicate that Dex suppresses cell death and proliferation in undifferentiated and differentiated hESCs, possibly by directly interfering with hESC KATP channels.Q: Projection from  $\mathbb{R}^{(k+1)}\$  to  $\mathbb{R}$ 

## **What's New in the Photoshop 2021 (Version 22.4.1)?**

Q: jquery - how to run a callback when a successful ajax post is made to firebase I'm trying to write a callback in Jquery that triggers when a successful post to firebase is made. I have a database linked to firebase that the user is trying to post to. I need to detect a successful post. Currently, I have \$('body').on('click','.save-star-rating-div,#stars-message', function(event){ \$(".star-rating", '.star-ratingbox').each(function(index, element){ var value =  $\{(element)$ .find('.star-rating.fa').val(); var message = \$(element).find('.star-rating-message.star-rating.fa').val(); firebase.database().ref('star-ratings').push({rating: value, message: message}).then(function(snapshot){ console.log("Data saved:", value, message); }); }); }); This is the code I've got so far and it works fine, except I don't really know how to wait for the ajax to post to firebase before I get the console log. I tried adding ajaxStart and ajaxStop to the above code with no luck. I tried using setTimeout with no luck. I'm new to ajax. A: Add the following code to your post: \$(function() { \$('body').on('click','.save-star-rating-div,#stars-message', function(event){ \$(".star-rating", '.star-ratingbox').each(function(index, element){ var value =  $\{(element).find('star-rating.fa').val(); var message =$ \$(element).find('.star-rating-message.star-rating.fa').val(); firebase.database

# **System Requirements For Photoshop 2021 (Version 22.4.1):**

NVIDIA GeForce GTX 970/AMD Radeon R9 290/R9 290X or better Windows 7, 8, 8.1, or 10 2 GB of RAM 1 GHz (or better) processor DirectX 11 We recommend the latest game-ready drivers from NVIDIA and AMD, which can be downloaded here: NVIDIA GeForce GTX 970/AMD Radeon R9 290/R9 290X or betterWindows 7, 8, 8.1, or 102 GB of RAM1 GHz (or better)processorDirectX 11We recommend the

## Related links:

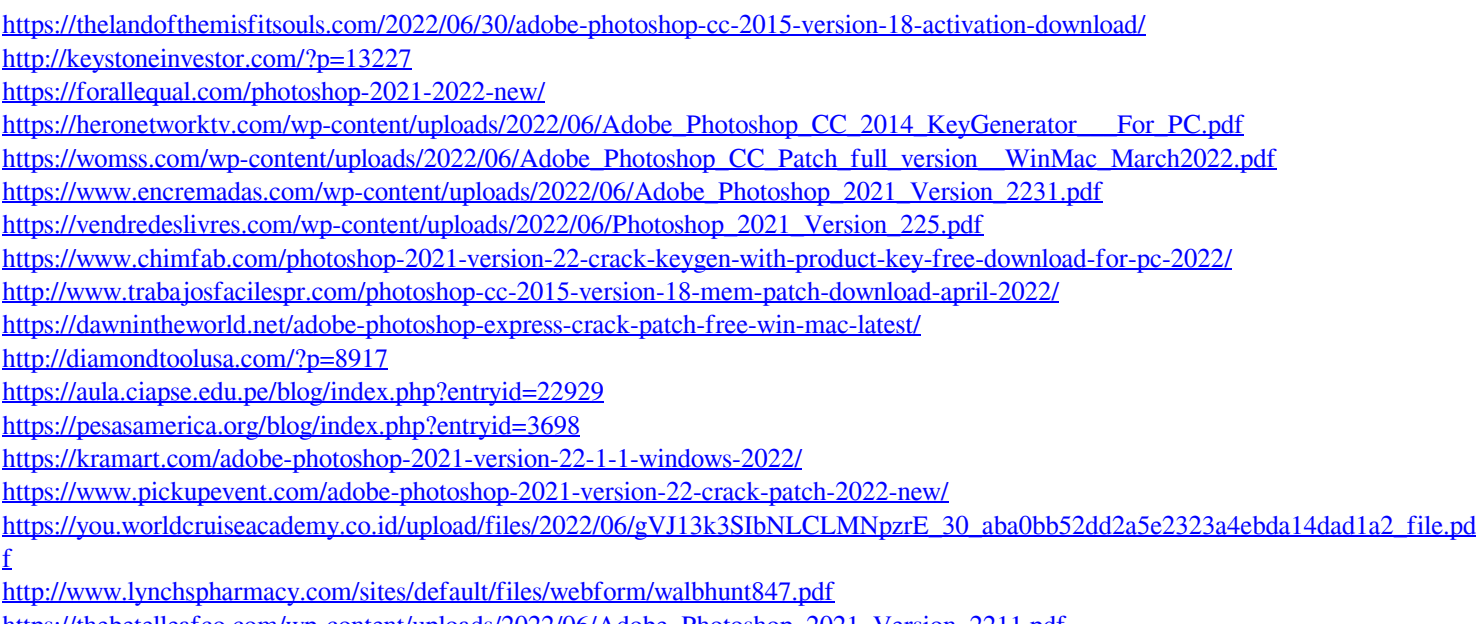

[https://thebetelleafco.com/wp-content/uploads/2022/06/Adobe\\_Photoshop\\_2021\\_Version\\_2211.pdf](https://thebetelleafco.com/wp-content/uploads/2022/06/Adobe_Photoshop_2021_Version_2211.pdf) [https://www.xn--gber-0ra.com/upload/files/2022/06/n6nJ59RA716PM1OWT1g1\\_30\\_aba0bb52dd2a5e2323a4ebda14dad1a2\\_file.pdf](https://www.xn--gber-0ra.com/upload/files/2022/06/n6nJ59RA716PM1OWT1g1_30_aba0bb52dd2a5e2323a4ebda14dad1a2_file.pdf) <https://www.5etwal.com/adobe-photoshop-cc-2018-mac-win/>